### MSSM Neutral Higgs Tools and Plans for YR4

### Allison McCarn & Stefan Liebler for the MSSM Neutral Higgs Subgroup

## Introduction

- The members of the Neutral MSSM subgroup:
	- Convenors: Felix Frensch, Stefan Liebler, Allison McCarn, Pietro Slavich , Michael Spira, Roger Wolf
	- Many Contributors: Emanuele Bagnaschi, Sven Heinemeyer, Gabriel Lee, Margarete Mühlleitner, Jérémie Quevillon, Nikos Rompotis, Trevor Vickey, Carlos Wagner, …
- Tools for Neutral Higgs:
	- Production of ROOT files for benchmark scenarios: Higgs masses and widths, cross sections including uncertainties, branching ratios.
	- Updated user-side access tools!
- Looking back at YR3 and plans for YR4

### Cross Section and Branching Ratio Production

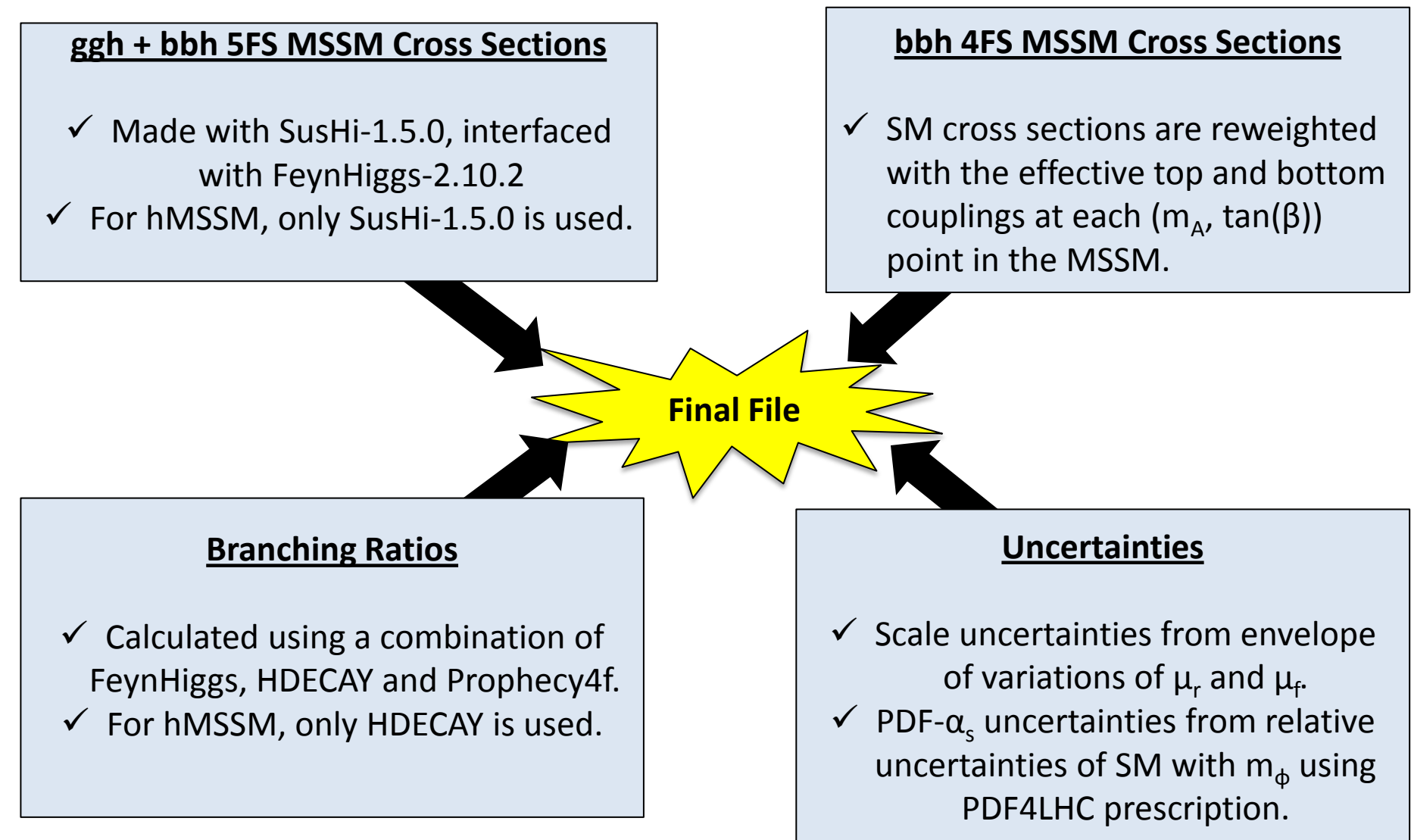

# ROOT File Merging

#### New merging code is now available in [svn](https://svnweb.cern.ch/cern/wsvn/lhchiggsxs/repository/MSSM/NeutralHiggs/machinery_with_SusHI/?)! Main files/commands are:

**mssm\_xs\_binning.py:** Used to define binning in (m<sub>A</sub>, tan(β)), example usage: python mssm\_xs\_binning.py --mA-binning="127.5-1002.5:5" --tanb-binning="0.5-60.5:1"

**main.cxx:** Base code for merging the final root file, must be recompiled for any change in binning.

**Basic run command is:** ./runit.exe <scenario> <energy> <br/> <br/>binning>

#### **The final merged file includes:**

- $\checkmark$  Higgs masses and widths.
- $\checkmark$  Gluon fusion (ggh) cross sections.
- $\checkmark$  Bottom-quark associated production (bbh): 4FS and 5FS, as well as "Santander matched" cross sections.
- $\checkmark$  Rescaling factors for 4FS cross sections.
- $\checkmark$  Scale and pdf- $\alpha_{\checkmark}$  uncertainties for cross sections.
- $\checkmark$  All relevant branching ratios.

## Access Tools: Python

- The access tool for the user has also been updated, but the tools are still contained in the class 'mssm\_xs\_tools.C/h'.
- There is now a python script, 'mssm\_xs\_tools.py' available that uses this class to easily print out information for a given  $m_A$ , tan(β) point!
- The files can be found on the **[MSSM Neutral twiki](https://twiki.cern.ch/twiki/bin/view/LHCPhysics/LHCHXSWGMSSMNeutral)**.

#### **Python functions currently defined:**

def mass(self, boson, mA, tanb) def width(self, boson, mA, tanb) def br(self, decay, mA, tanb) def xsec(self, mode, mA, tanb)

#### **Example Python Usages:**

For H with  $m_A$  = 300 GeV and tan( $\beta$ ) = 3.

```
mssm = mssm_xs_tools("hMSSM_8TeV.root", True, 0)
              mssm.mass("H", 300, 3)
             mssm.width("H", 300, 3)
           mssm.br("H->tautau", 300, 3)
            mssm.xsec ("gg->H", 300, 3)
           mssm.xsec ("bb5F->H", 300, 3)
          mssm.xsec ("bb4F->H", 300, 3)
       mssm.xsec ("bbSantander->H",300, 3)
       mssm.xsec ("gg->H::scaleUp", 300, 3)
       mssm.xsec ("gg->H::pdfasUp", 300, 3)
```
## Access Tools: ROOT

- For those who choose to stick with ROOT, the usual class has still been refurbished to be a little more intuitive.
- Values are accessed similarly to the python version.
	- The 'old-style' access functions are also still available and can be used with the latest tool.

#### root -l

```
.L mssm_xs_tools.C+
mssm_xs_tools mssm("input_file.root")
mssm.br("H->tautau",300,3)
mssm.mass("H", 300, 3)
mssm.width("H", 300, 3)
mssm.br("H->tautau", 300, 3)
mssm.xsec ("bb5F->H", 300, 3)
mssm.xsec ("bb4F->H", 300, 3)
mssm.xsec ("bbSantander->H",300, 3)
mssm.xsec ("gg->H::scaleUp", 300, 3)
mssm.xsec ("gg->H::pdfasUp", 300, 3)
```
#### **Example of actual usage with 8 TeV hMSSM merged file:**

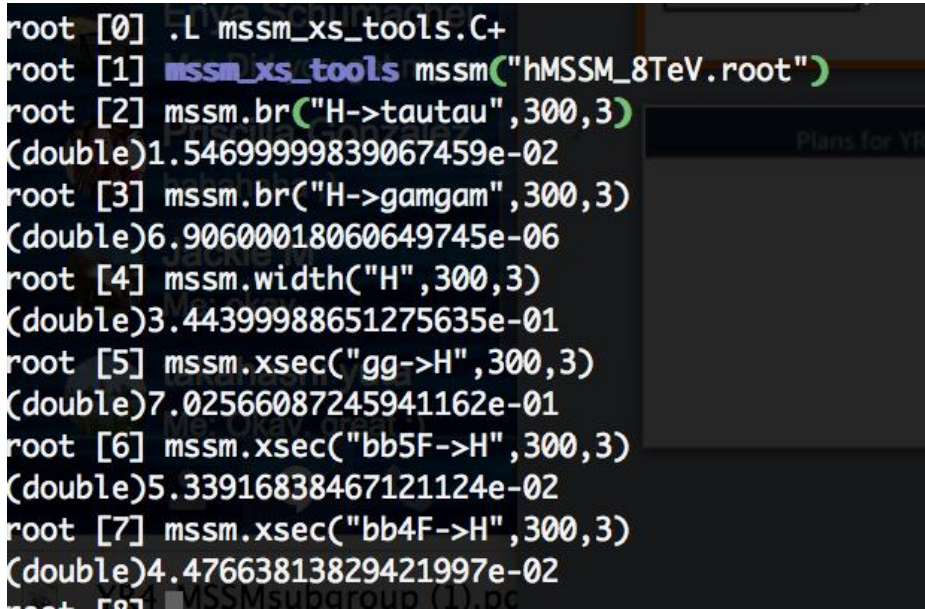

# Plans for YR4

- Covered in YR3:
	- $\checkmark$  presentation of new benchmark scenarios (meanwhile heavily in use).
	- $\checkmark$  effects of NLO QCD squark contributions as implemented in SusHi.
	- $\checkmark$  detailed discussion of theory uncertainties.
	- ✓ discussion of resummed pT distributions through POWHEG implementation.
- Plans for YR4:

 $\checkmark$  Extension of the hMSSM/low-tb-high note – more details on EFT comparison.

 $\checkmark$  Description of the ROOT files for 13/14 TeV with new theory uncertainties and the new access script.

 $\checkmark$  Comment on theory developments (N<sup>3</sup>LO top, NNLO stop contributions, ...)

✓ Contribution to pT distributions by Emanuele Bagnaschi, Robert Harlander, Hendrik Mantler, Marius Wiesemann, Alessandro Vicini.

✗ Your input?!